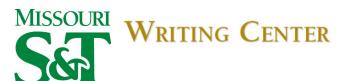

# American Institute of Aeronautics And Astronautics (AIAA) Documentation Style

# Introduction

The AIAA accepts only papers formatted on their electronic template. This guide is based on those requirements, but is pertinent only to documents not actually intended for submission to an AIAA journal. Those documents intended for submission should be prepared within the templates located online at <a href="http://www.aiaa.org">http://www.aiaa.org</a>. The information in this handout is drawn directly from AIAA's Microsoft Word template.

This documentation style requires in-text citations of referenced works to be given in a numbered format. That is, referenced sources are designated by consecutive bracketed numbers that correspond to entries in the bibliographic reference list at the end of the paper, titled "References."

If none of the examples given in this handout seems appropriate, or if you have further questions concerning documentation, consult the Missouri S&T Writing Center, 113 CSF. The friendly tutors in the Writing Center will also be happy to assist you in locating information on writing style, journal content, and submission criteria beyond that provided in this handout.

# **General Formatting Requirements**

- The default font for AIAA papers is Times New Roman, 10-point size with 1" margins all around.
- The first line of every paragraph should be indented, and all lines double-spaced. There is no additional spacing between paragraphs.
- The title of the paper and all headings and subheadings have specific formatting instructions, which can be found at the AIAA web site.
- Footnotes and endnotes, if used, employ superscript symbols in the sequence \*, †, ‡, ¶, #, \*\*, ††, ‡‡, ¶¶, ##, etc.
- Equations are centered and numbered consecutively, numbers placed within parentheses flush with the right margin. Symbols in equations should be defined before the equation appears or immediately following.

## Abstract

The abstract appears at the beginning of the paper. It is bolded, indented 1/2 inch on each side, separated from the paper by two blank lines, and consists of a single stand-alone paragraph summarizing the paper.

# **In-Text Citations**

A numeral enclosed in brackets is used to indicate referenced information. It is placed in the text immediately following the information cited. If two references are used, the numerals are separated by a comma (no space). If three or more consecutive references are used, the first and last numerals are given with a dash between. Reference citations should be in numerical order.

# Example:

This sentence uses one reference [1]. This one uses two references [2,3]. This sentence uses three or more consecutive references [4-9].

# **Reference Section**

The reference list, at the end of the document, is titled "References." The title, like other major headings, is printed in 11-point, boldface font and is centered. Entries begin on the line immediately following the title and are arranged in their order of appearance within the text. Reference—section entries are typed in 9-point font and are double-spaced within and between entries. The first line of each entry is preceded by the reference number enclosed in brackets. Within entries, authors are listed by last name, first initial, and middle initial.

**Periodical**: When referencing an article in a periodical, the entry should include: Author(s), "Article Title," *Periodical Title in Italics*, Vol#, Issue# (Date, Month or Quarter if Issue # unavailable), Year, inclusive pages. doi if available

#### Basic Format:

[#] Last, F. M., "Article Title," Journal Title, Vol. #, No. #, Year, pp. ##-##. doi

#### Examples:

- [1] Vatistas, G. H., and Lin, S., "Reverse Flow in Vortex Chambers," AIAA Journal, Vol. 24, No. 11, pp. 1872, 1873. doi: 10.2514/3.13046
- [2] Dornheim, M. A., "Planetary Flight Surge Faces Budget Reality," *Aviation Week and Space Technology*, Vol. 145, No. 24, 9 Dec. 1996, pp. 44-46.

**Book**: If an entire book is referenced, the entry should include: Author(s), *Italicized Title*, Publisher, Year. If a chapter/chapters in a book is/are referenced, the entry should include: Author(s), "Chapter Title Within Quotation Marks," *Italicized Title*, edited by Editor(s) Name(s), Publisher, Year, inclusive pages.

#### Basic Format:

[#] Last, F. M., *Title of Monograph*, Publisher, Year, pp. ##-##.

#### Examples:

- [1] Peyret, R., and Taylor, T. D., *Computational Methods in Fluid Flow*, 2nd ed., Springer-Verlag, New York, 1983, Chaps. 7, 14.
- [2] Oates, G. C. (ed), *Aerothermodynamics of Gas Turbine and Rocket Propulsion*, AIAA Education Series, AIAA, New York, 1984, pp. 19, 136.
- [3] Volpe, R., "Techniques for Collision Prevention," *Teleoperation and Robotics in Space*, edited by S.B. Skaar, Progress in Astronautics and Aeronautics, AIAA, Washington, DC, 1994, pp. 175-212.

**Proceedings**: These entries include the same information as books, but the conference location is deleted so it is not confused with the publisher location. CP or SP numbers, through unnecessary, may be included.

## Basic Format:

[#] Last, F. M., "Paper Title," Volume Title, (SP/CP# if included), Publisher, Year, pp. ##-##.

#### Examples:

[6] Thompson, C. M., "Spacecraft Thermal Control, Design, and Operation," *AIAA Guidance, Navigation, and Control Conference*, CP849, Vol. 1, AIAA, Washington, DC, 1989, pp. 103-115.

[7] Chi, Y. (ed), Fluid Mechanics Proceedings, NASA SP-255, 1993.

**Reports, Theses, and Individual Papers**: Government agency reports do not require locations. Do not confuse proceedings references with conference papers.

#### Basic Format:

[#] Last, F. M., "Title," Publisher, Location, Year.

#### Examples:

- [10] Chapman, G. T., and Tobak, M., "Nonlinear Problems in Flight Dynamics," NASA TM-85940, 1984.
- [11] Tseng, K., "Nonlinear Green's Function Method for Transonic Potential Flow," Ph.D. Dissertation, Aeronautics and Astronautics Dept., Boston Univ., Cambridge, MA, 1983.

**Electronic Publications**: Always include the citation date for online references. Break web addresses after punctuation; do not insert dashes at line breaks.

#### Basic Format:

[#] Last, F. M., "Title of Article," Major Work Title [media], Vol. #, Issue #, Publication Info/URL, Date published or [date cited].

## Examples:

- [13] Richard, J. C., and Fralick, G. C., "Use of Drag Probe in Supersonic Flow," *AIAA Meeting Papers on Disc* [CD-ROM], Vol. 1, No. 2, AIAA, Reston, VA, 1996.
- [14] Atkins, C. P., and Scantelbury, D. D., "The Activity Coefficient of Sodium Chloride in a Simulated Pore Solution Environment," *Journal of Corrosion Science and Engineering* [online journal], Vol. 1, No. 1, paper 2, URL: <a href="http://www.cp/umist.ac.uk/JCSE/vol1.html">http://www.cp/umist.ac.uk/JCSE/vol1.html</a> [cited 15 March 1998].

Updated August 8, 2016